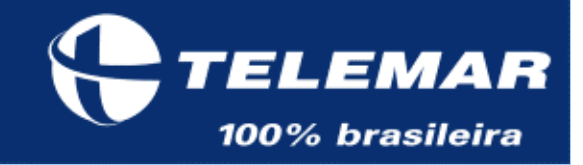

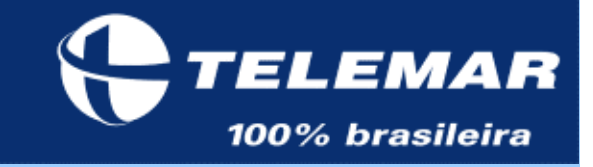

- · Introdução
- Configuração de hardware / software
- · Contingência
- Projetos LINUX na TELEMAR
- Projeto EUREKA
- · Sistema de backup
- Duvidas ?

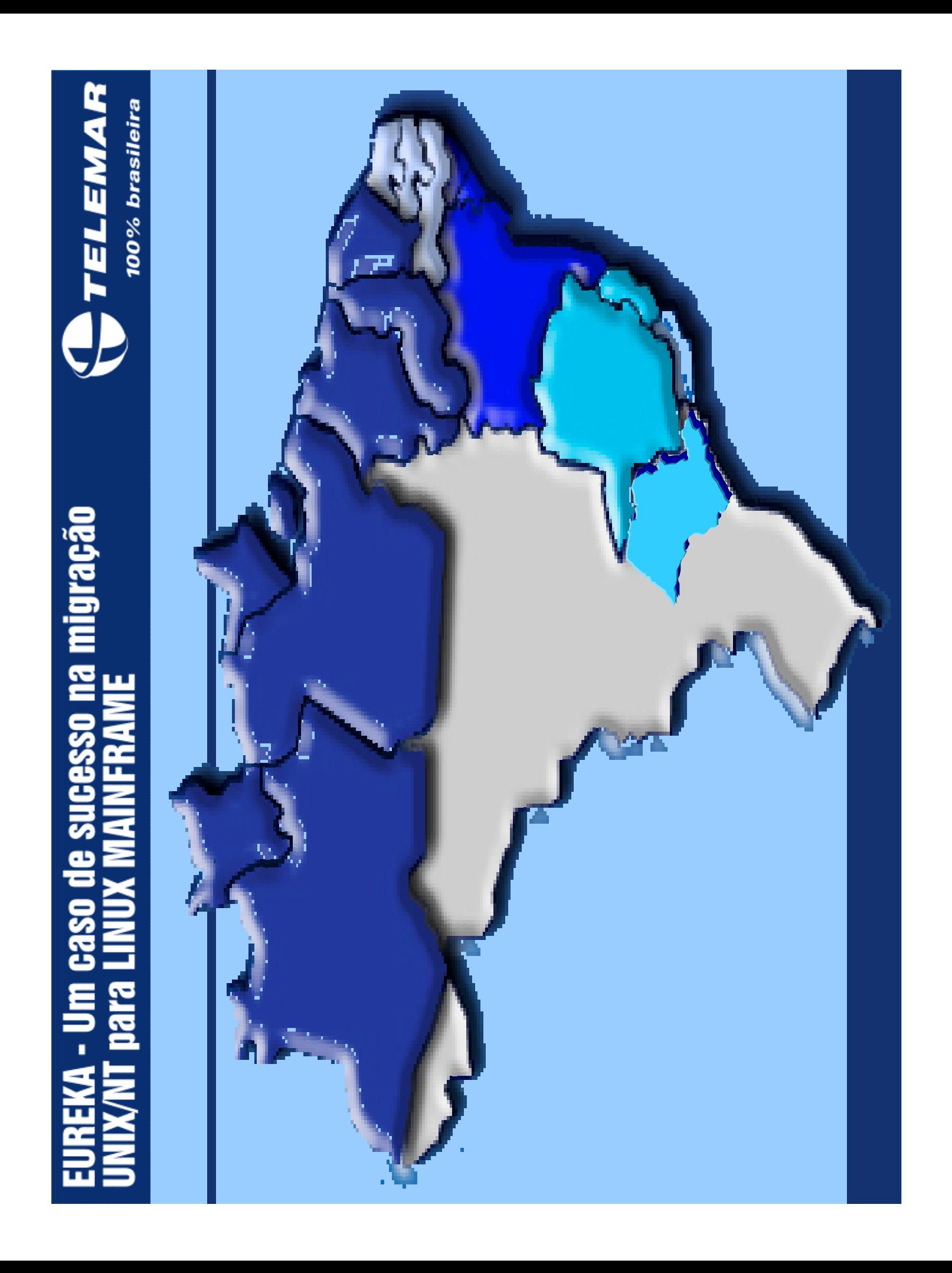

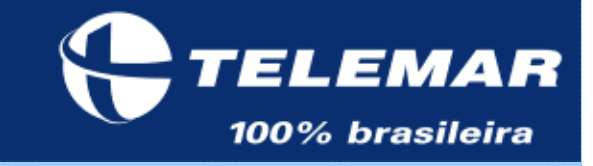

## Introdução

# Evolução da Planta de Terminais

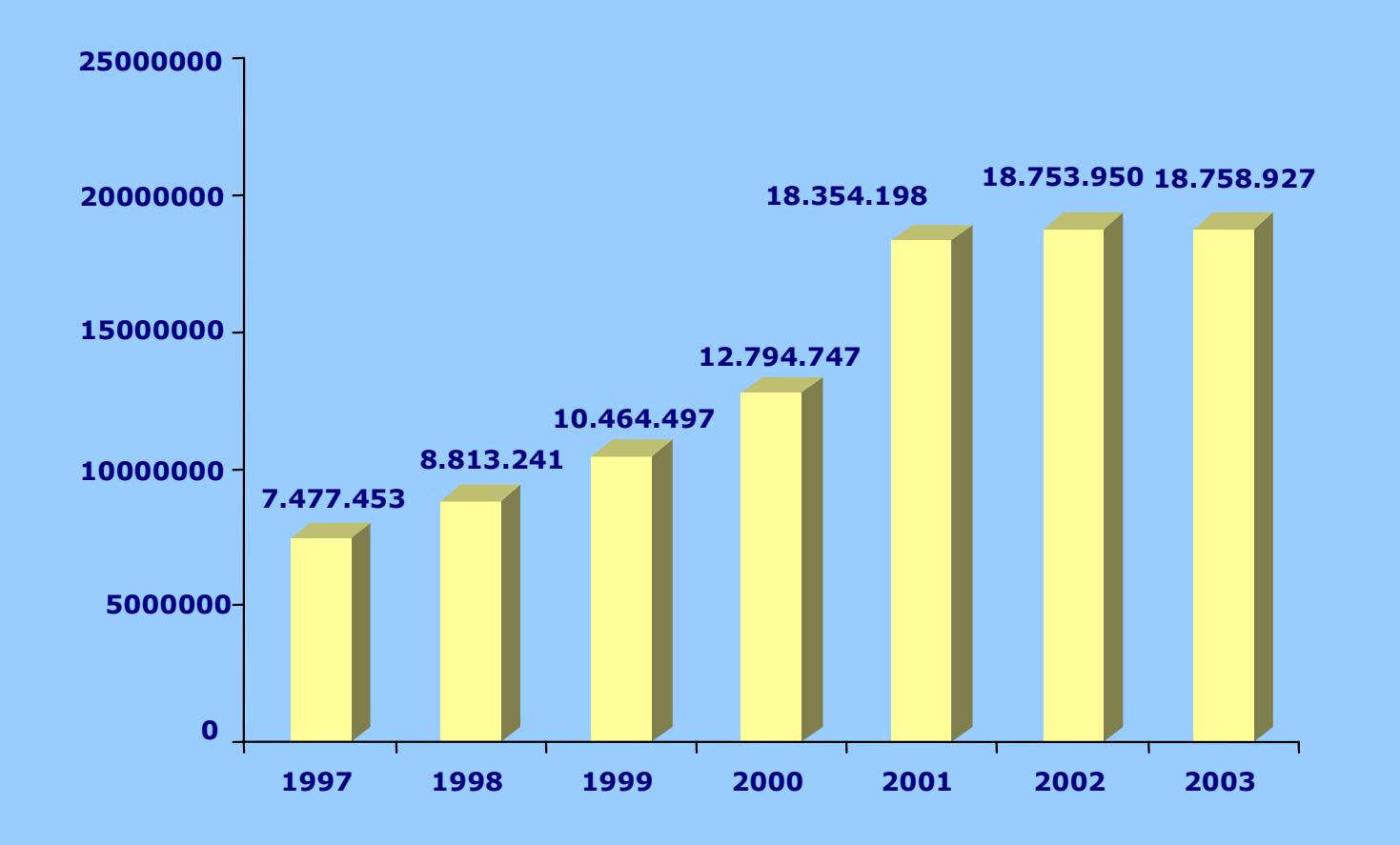

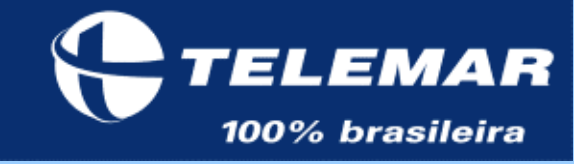

## **Introdução**

# Evolução Histórica da CPU em Minas/Corporativo

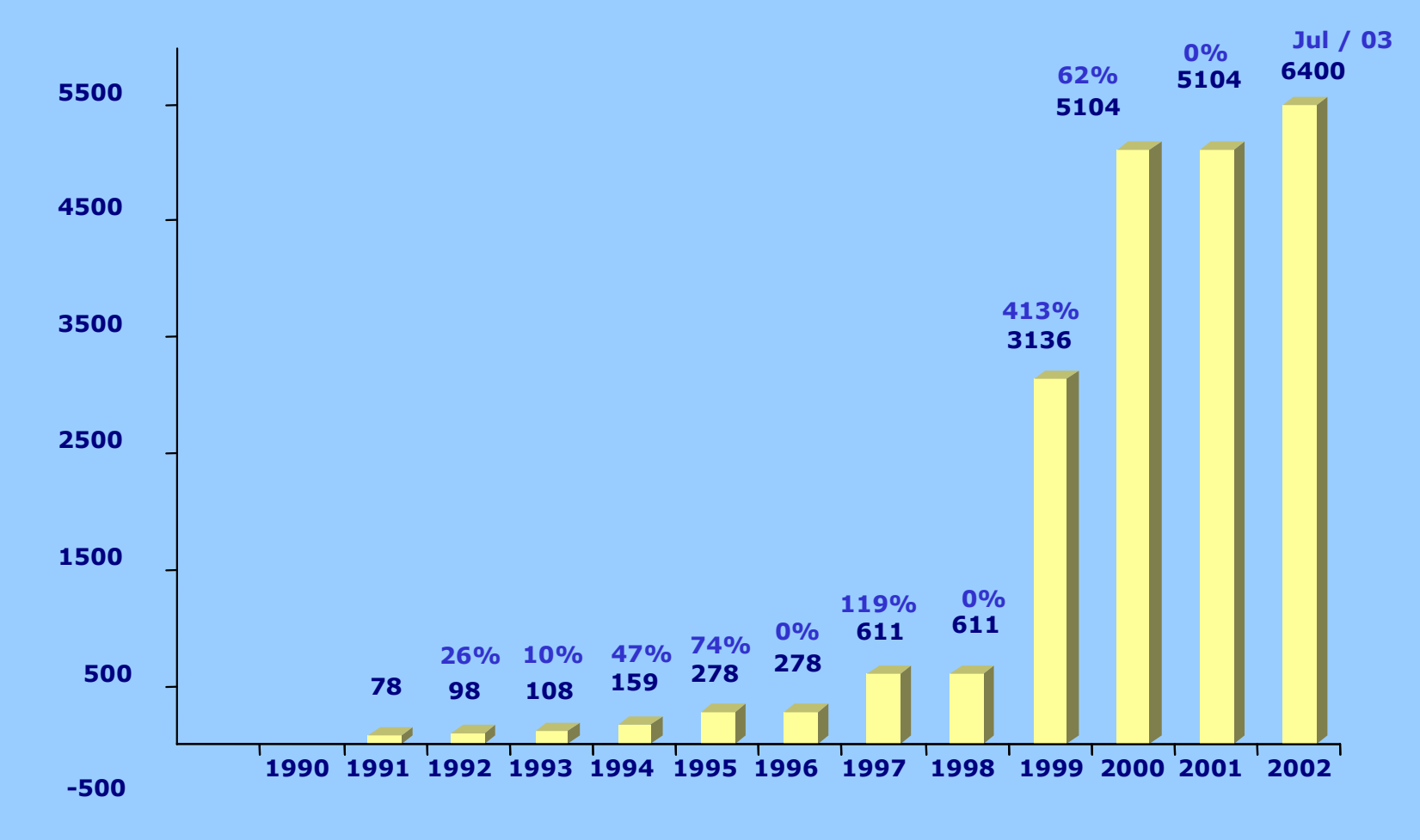

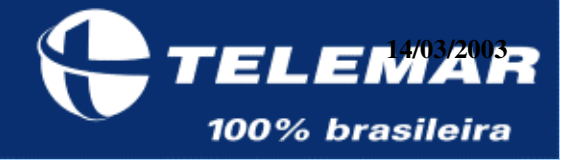

#### **REDE CORPORATIVA TELEMAR**

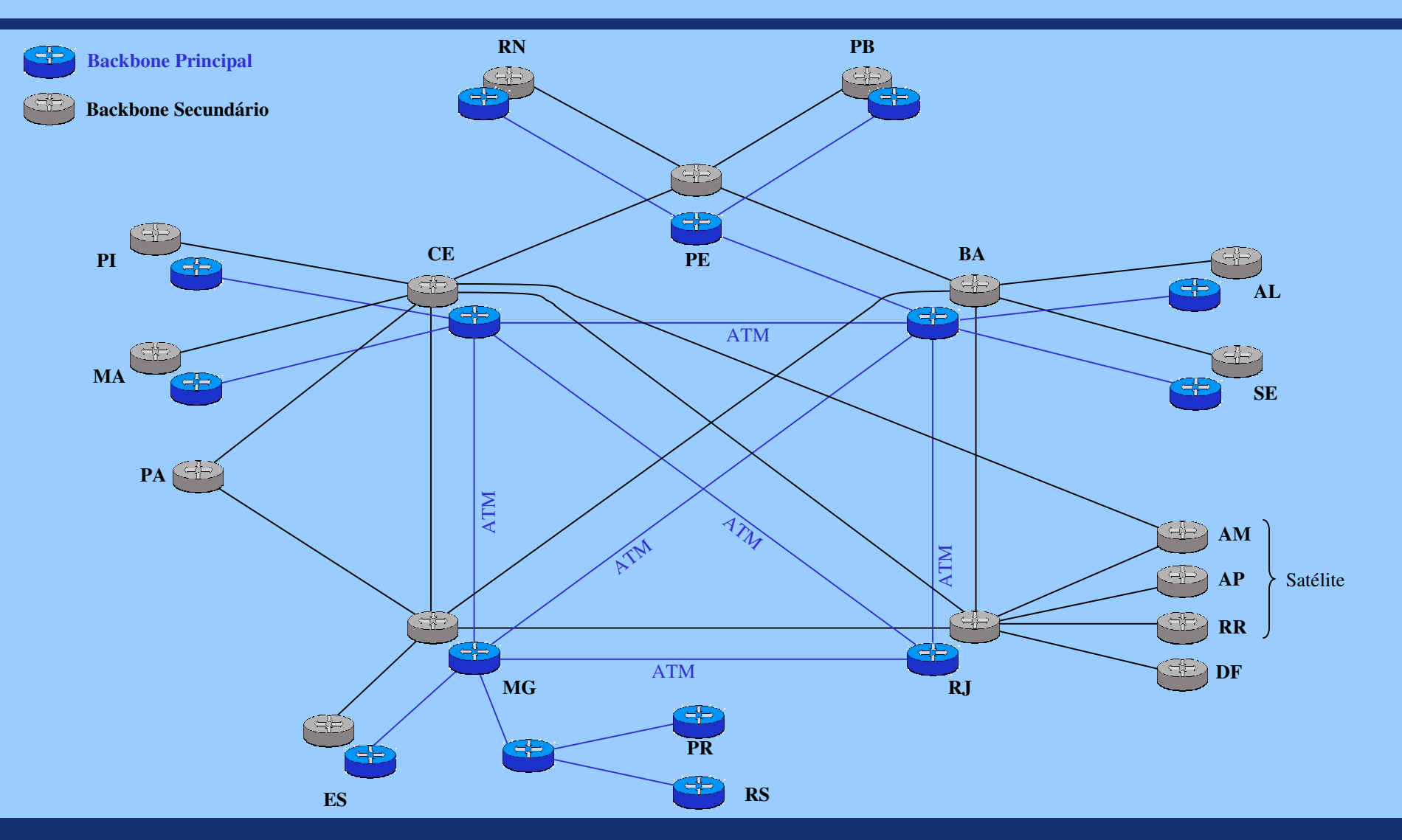

![](_page_6_Picture_1.jpeg)

# Ambiente ZVM / LINUX - Configuração

![](_page_6_Figure_3.jpeg)

![](_page_6_Figure_4.jpeg)

**IBM 2064-1C8** 1.621 mips

![](_page_7_Picture_1.jpeg)

#### Configuração dos Ambiente (S/390-LINUX)

![](_page_7_Figure_3.jpeg)

![](_page_8_Picture_1.jpeg)

## Configuração de Storage

![](_page_8_Figure_3.jpeg)

![](_page_9_Picture_1.jpeg)

# **Ambiente ZVM / LINUX**

![](_page_9_Figure_3.jpeg)

![](_page_10_Picture_1.jpeg)

## **Ambiente ZVM / LINUX**

#### **Site Mario Pires**

![](_page_10_Figure_4.jpeg)

![](_page_11_Picture_1.jpeg)

# **Ambiente ZVM / LINUX**

![](_page_11_Figure_3.jpeg)

![](_page_12_Picture_1.jpeg)

#### **PROJETOS NA TELEMAR:**

#### **Descrição**

- EUREKA Pulso
- EUREKA Bilhete
- Perfil cliente MYSQL
- CVS Servidor de fontes
- Sendmail
- APPLINX Call Center
- Histórico SGE
- Apoio a apuração de contestação de contas Desenv.
- Servidor de arquivos da engenharia-Samba Desenv.
- Servidor de impressão Samba

#### **Status**

Produção Produção Produção Produção Produção Produção. Deseny. Deseny.

![](_page_12_Picture_16.jpeg)

![](_page_13_Picture_1.jpeg)

## **Ambiente ZVM / LINUX**

# **Projeto Perfil cliente - BD My-SQI**

- O sistema tem como finalidade consultar uma base de dados através do CPF para obter informações do cliente
- Hoje esta base tem 10 milhões de registros
- São 1 milhão de consultas / dia
- 100 mil / hora em horário de pico
- O prazo de implantação da solução (elaboração/implantação foi de 22 dias)

![](_page_14_Picture_1.jpeg)

**Ambiente ZVM / LINUX** 

# **Projeto APPLINX - Call Center**

- Front End Tela 3270 / Web (Tela branca)
- LINUX Mainframe Desenvolvimento
- LINUX Intel Produção
	- 3.000 usuários do Call-Center

![](_page_15_Picture_1.jpeg)

#### **Topologia Atual - Call Center MG**

**INTEL-1** 

**INTEL-3** 

![](_page_15_Figure_5.jpeg)

![](_page_16_Picture_1.jpeg)

**Ambiente ZVM / LINUX** 

# **Projeto EUREKA**

- O sistema tem como finalidade coletar e tratar os pulsos de tarifação (Multimedição) gerados nas centrais Telefônicas.
- As informações tratadas são enviadas para faturamento (SISRAF).

![](_page_17_Picture_1.jpeg)

**Ambiente ZVM / LINUX - Números EUREKA** 

![](_page_17_Figure_3.jpeg)

OBS: Storage alocado no LINUX foi 33% do total alocado no OPEN

![](_page_18_Picture_1.jpeg)

#### Ambiente ZVM / EUREKA - Storage

![](_page_18_Figure_3.jpeg)

![](_page_19_Picture_1.jpeg)

## **Ambiente ZVM / LINUX**

# **ETAPA 01:**

- Migração Eureka BA
- Avaliação dos Resultados
- Ajustes e customizações após migração
- Projeção para migração SE/AL (Etapa 02 e 03)

![](_page_20_Picture_1.jpeg)

#### **Ambiente ZVM / LINUX**

![](_page_20_Figure_3.jpeg)

![](_page_21_Picture_1.jpeg)

**Ambiente ZVM / LINUX** 

# Etapa 01

Números - EUREKA-BA - OPEN:

Configuração utilizada no OPEN

- 2 processador 866M
- 1 G memória RAM
- 800 GB de disco
- Utilização de CPU
	- $-$  Pico  $100\%$
	- Media  $60\%$

- Números de Terminais Instalados operadora BA  $\rightarrow$  2.193.532

![](_page_22_Picture_1.jpeg)

**Ambiente ZVM / LINUX** 

## Etapa 01

Números EUREKA-BA – ZVM / LINUX:

Consumo de CPU

- Momentos de pico 78%
- $-131$  Mês (1 IFL 886 Mhz. = 160 Mips)
- Espaço em Disco:
	- $-87$  GB
- Alocação de Memória: - 1024 MB (Virtual)

- Números de Terminais Instalados operadora BA  $\rightarrow$  2.193.532

![](_page_23_Picture_1.jpeg)

#### Ambiente ZVM / LINUX

Etapa 01

#### Gráficos: – EUREKA-BA - LINUX:

**Consumo de CPU - 10/09 - LINUX15**

![](_page_23_Figure_6.jpeg)

![](_page_24_Picture_1.jpeg)

**Ambiente ZVM / LINUX** 

Etapa 01

#### Gráficos: - EUREKA-BA - LINUX:

![](_page_24_Figure_5.jpeg)

![](_page_25_Picture_1.jpeg)

Ambiente ZVM / LINUX - Projeção AL/SE

#### Etapa 01

#### Projeção para migração AL/SE:

![](_page_25_Picture_18.jpeg)

![](_page_26_Picture_1.jpeg)

# Ambiente ZVM / LINUX - Considerações

- Com os atuais níveis de consumo da Bahia, estaremos no limite migrando Alagoas e Sergipe
- A versão do Banco Oracle deverá ser trocada com o objetivo de redução de consumo (estimativa 20%)
- Estamos com apenas um processador dedicado o que prejudica atividades de multiprocessamento e paralelismo
- Para migrar todos os estados (18.787.868 terminais) estamos projetando a necessidade 6,7 IFL que corresponderia a uma maquina de aproximadamente 1.449 Mips
- Alterações / customizações estão sendo efetuadas no sistema para melhorias de performance

![](_page_27_Picture_1.jpeg)

## Ambiente ZVM / LINUX - Considerações

- Melhor aproveitamento dos recursos CPU.
- Possibilidade de re-coleta em casos de problemas no dia anterior.
- Tratamento das criticas no horário normal de trabalho e consequente envio do arquivo para o SISRAF mais cedo.
- Diminuição de horas extras

![](_page_28_Picture_1.jpeg)

#### **Ambiente ZVM / LINUX**

# **Conclusão do Projeto piloto:**

- O sistema se encaixa na nova tecnologia
- Sistema com características I/O bound
- Os ganhos obtidos justificam a migração
- Necessidade de UP-GRADE da CPU para implantação dos demais Estados

![](_page_29_Picture_1.jpeg)

#### Ambiente ZVM / LINUX- UP-GRADE CPU

![](_page_29_Figure_3.jpeg)

1 IFL

6 IFL

![](_page_30_Picture_1.jpeg)

**Ambiente ZVM / LINUX** 

# Continuidade da implantação:

- Implantação dos 15 estados restantes entre outubro e dezembro
- Implantação da rotina de backup

![](_page_31_Picture_1.jpeg)

# **Ambiente ZVM / LINUX**

![](_page_31_Figure_3.jpeg)

![](_page_31_Figure_4.jpeg)

![](_page_32_Picture_1.jpeg)

# **Ambiente ZVM / LINUX**

#### Após implantação dos 16 estados

Números EUREKA - ZVM / LINUX:

Consumo de CPU

- Momentos de pico 98% 931 Mips (6 IFL 886 Mhz. = 960 Mips)
- Após 12:00 hs. Pico =  $80\%$  768 Mips
- Espaço em Disco:  $-1.138$  GB
- Alocação de Memória:
	- 14.336 MB (Central)
	- 10.240 MB (Expandida)
- Números de Terminais Instalados  $\rightarrow$  18.758.927

![](_page_33_Picture_1.jpeg)

Ambiente ZVM / LINUX

## **Gráficos: – EUREKA - LINUX:**

**Atualizar dados........**

![](_page_33_Figure_5.jpeg)

![](_page_34_Picture_1.jpeg)

#### **Ambiente ZVM / LINUX**

#### Gráficos: - EUREKA - LINUX:

![](_page_34_Figure_4.jpeg)

# na migração **Caso de sucesso EXPL** para 1

![](_page_35_Picture_1.jpeg)

# Tarcisio Gomes de Rezende

![](_page_35_Picture_64.jpeg)

- 
- Balanceamento de horários (janelas) de processamento
- Facilidade para implantação de gerenciamento da produção
- Uso do suporte corporativo de banco de dados, Unix e Help Desk
	- Solução permitiu centralizar as 16 filiais em um único ambiente
		- Ganhos com expansão de memória:
- Não há mais perda de conexão da aplicação com o banco de dados
	- Alta disponibilidade de acesso às máquinas
- Ganho de 5 horas, aproximadamente, no processamento da crítica do RJ (maior volume de dados entre as filiais)

Podem ser utilizadas também as informações que o Rogério já repassava a você.

Atenciosamente,

Mylene Soraya Sabarense

Centro de Soluções de Rede e Operação E-mail: mylene@telemar-mg.com.br Av. Afonso Pena, 4001 - 4º andar 30130-008 Belo Horizonte - MG<br>Tel.: (031) 31 3229-2535<br>Fax: (031) 31 3229-3046

![](_page_36_Picture_1.jpeg)

## Ambiente ZVM / LINUX - EUREKA

# Avaliação do usuário:

- Centralização do banco de dados e unificação da estrutura de dados
- Utilização da capacidade de processamento do Mainframe
- Controle dos processos passou a ser centralizado no Centro de Soluções
- Segurança de acesso por usuários
- Unificação / centralização dos scripts

![](_page_37_Picture_1.jpeg)

# **Ambiente ZVM / LINUX - EUREKA**

# Avaliação do usuário :

- Alteração de processo para aproveitamento de recursos do Sist. Operacional - uso do paralelismo
- Unificação dos processos de backup
- Centralização permitiu automação de diversos processos:
- Limpeza do banco de dados
- Balanceamento de horários (janelas) de processamento
- Facilidade para implantação de gerenciamento da produção
- Uso do suporte corporativo de banco de dados, Unix e Help desk
- Solução permitiu centralizar as 16 filiais em um único ambiente

![](_page_38_Picture_1.jpeg)

# Ambiente ZVM / LINUX - EUREKA

# Avaliação do usuário :

- Ganhos com expansão de memória
- Não há mais perda de conexão da aplicação com o banco de dados
- Alta disponibilidade de acesso às máquinas
- Ganho de 5 horas, aproximadamente, no processamento da critica do RJ (maior volume de dados entre as filiais)

![](_page_39_Picture_1.jpeg)

**Ambiente ZVM / LINUX** 

# **SISTEMA DE BACKUP - TSM**

# (TIVOLI STORAGE MANAGER)

![](_page_40_Picture_1.jpeg)

#### Ambiente ZVM / LINUX- TIVOLI

![](_page_40_Figure_3.jpeg)

![](_page_41_Picture_1.jpeg)

![](_page_41_Picture_2.jpeg)

![](_page_41_Picture_3.jpeg)

![](_page_42_Picture_1.jpeg)

# **TELEMAR NORTE LESTE SA**

Tarcisio Gomes de Rezende

Coordenador de Planejamento de Capacidade e Performance

Tarcisio @ telemar-mg.com.br

031-31-3229-3194

031-8832-3194

![](_page_43_Picture_1.jpeg)

## **Slides de apoio**

![](_page_44_Picture_1.jpeg)

#### Ambiente ZVM / LINUX - Números EUREKA OPEN

![](_page_44_Picture_258.jpeg)

OBS: 3.771 GB espaço total alocados nos diversos servidores

![](_page_45_Picture_1.jpeg)

#### Ambiente ZVM / EUREKA - Storage

![](_page_45_Picture_16.jpeg)

OBS: Storage alocado no LINUX foi 33% do total alocado no OPEN

![](_page_46_Picture_1.jpeg)

#### **Projeto APPLINX - Call center**

![](_page_46_Figure_3.jpeg)

![](_page_47_Picture_1.jpeg)

# **Ambiente ZVM / LINUX**

![](_page_47_Picture_3.jpeg)

Benefícios:

- Gerência e controle centralizados / padronizados (Bancos, Programas e Script's)
- Termino do processo total em menor tempo.
- Maior agilidade no processo de desenvolvimento / implantação na Produção
- Melhor aproveitamento de recursos ociosos (CPU/DISCO/MEMORIA)
- Área de produção TI responsável pelo acompanhamento do processo  $(24x7)$